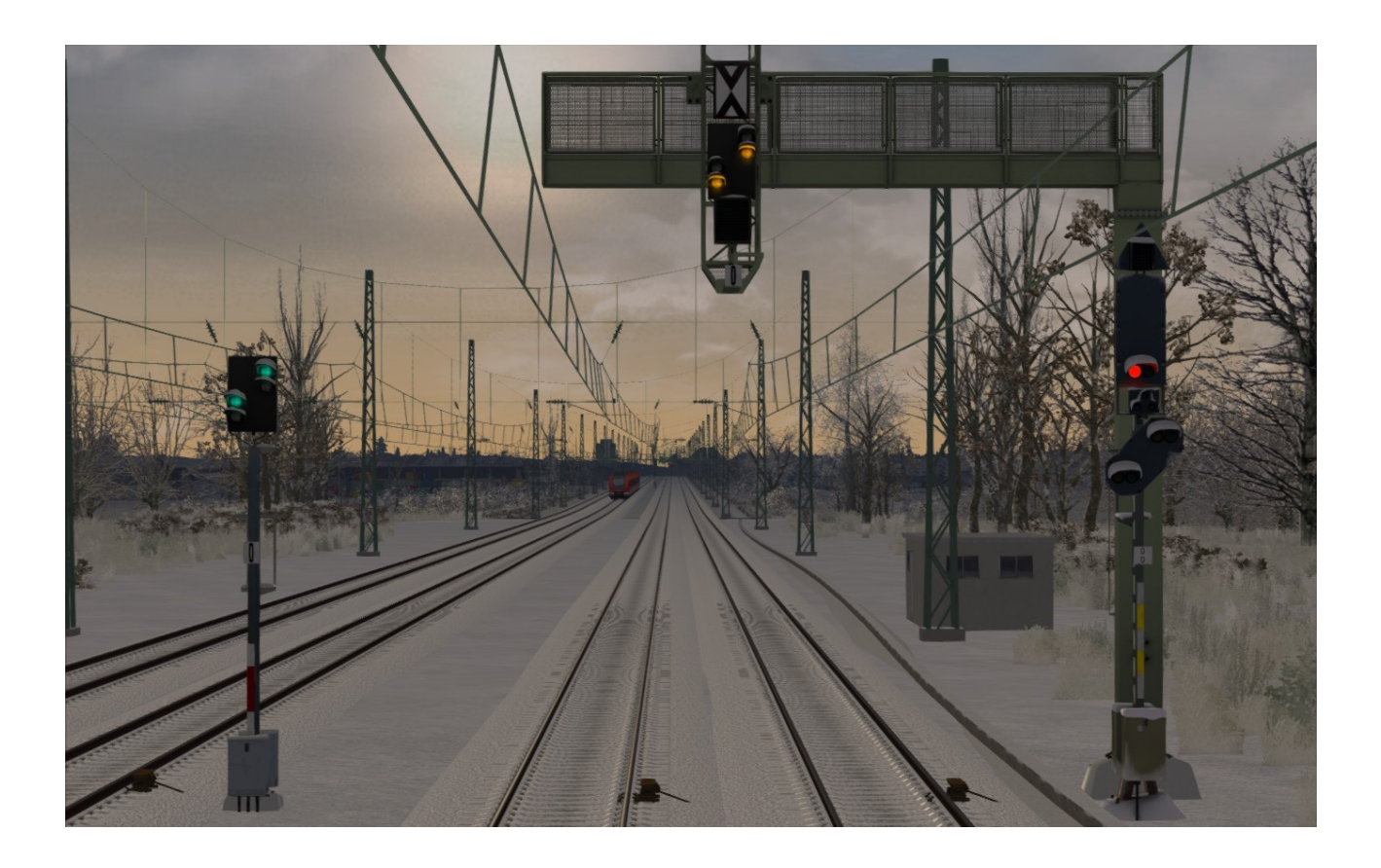

## **SIGNALOPTIK UPGRADE FÜR DIE H/V-KOMPAKTSIGNALE**

**Mit dieser Anpassung werden die Signaloptiken der H/V-Kompaktsignale von "Schienenbus" ersetzt. Das Upgrade ist eine Änderung der grünen, gelben sowie roten Signallichter, auch sind die Signaloptiken nun deutlich dunkler.**

## **Installationshinweise**

Um die Veränderung zu installieren, installieren Sie die .rwp Datei mit der Utilities.exe im Railworks Ordner, im Hauptverzeichnis. Fertig ist die Installation!

## **Deinstallationshinweise**

Um die Veränderungen zu deinstallieren, müssen Sie die veränderten Dateien wieder in den Originalzustand versetzen. Dazu müssen Sie die H/V-Kompaktsignale erneut installieren.

## **Copyright**

Dieses Paket wurde mit freundlicher Genehmigung von Schienenbus(Danke an dieser Stelle) sowie mit starker Unterstützung vom User **AbsolutesChaoz(Danke!)** erstellt.

Das Paket ist Freeware. Es darf ohne Einverständnis nicht kommerziell verwendet werden oder in irgendeiner Weise verändert werden. Es ist nicht gestattet, das Paket an einem anderen Ort der Öffentlichkeit zugänglich zu machen oder es in Downloadpacks zusammenzufassen. **Grüße, BkBtMarcel!**